## Hoe kan ik de inhoud van het neerleggingsformulier bewerken?

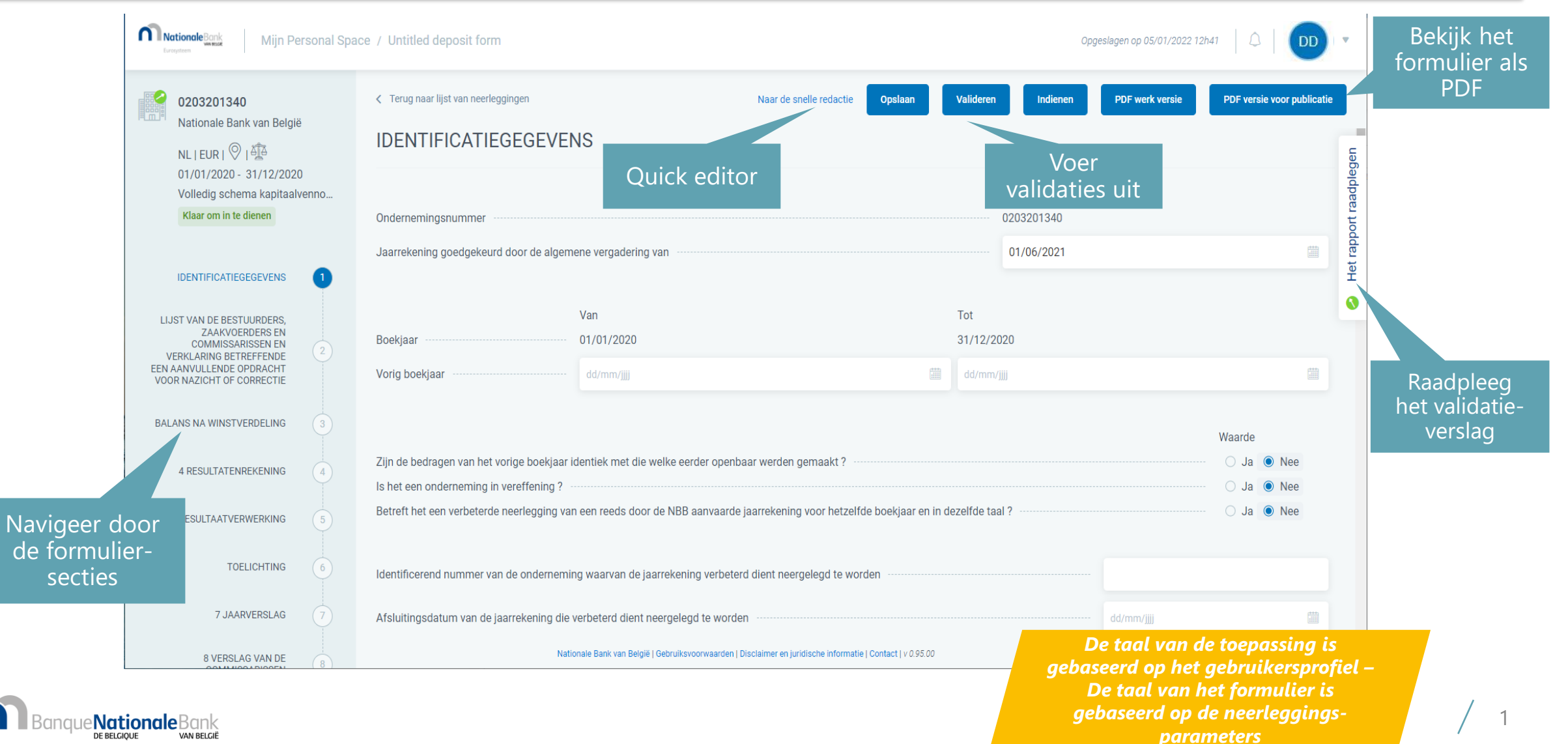

Furosystem